## Execution History

Last Modified on 07.31.23

The **Client Information** - **Execution History** tab shows past program, package, and task sequence executions with relevant data. The table includes the Name, User, State, PackageID, Start Date/Time, Error Reason, and Error Codes.

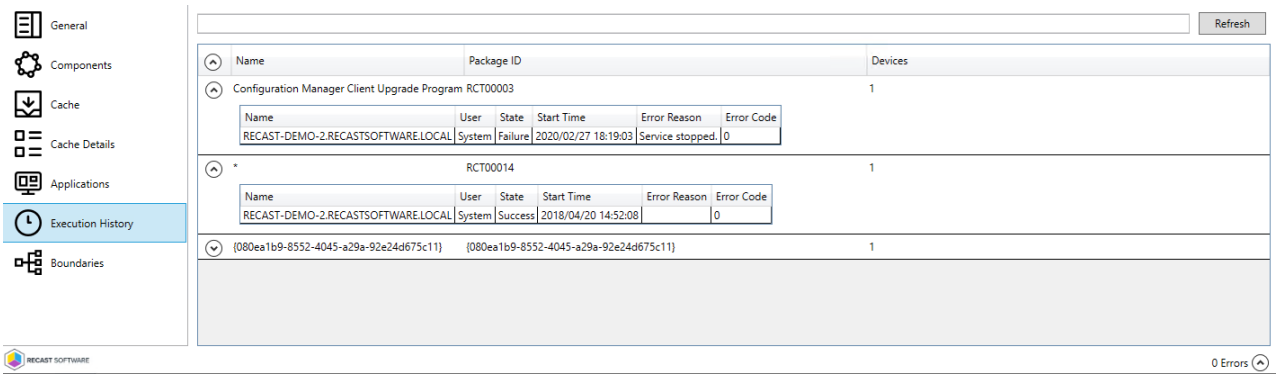